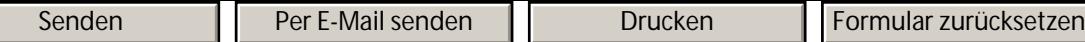

Von der IHK Hannover-Hildesheim öffentlich bestellter und vereidigter Sachverständiger für Anwendungen der Informationsverarbeitung im kaufmännischen Bereich

## **Quickcheck Controlling-System**

Dieser erste Fragebogen soll dazu dienen, bei Problemen in einem Controlling-Projekt die kritischen Bereiche zu identifizieren und eine erste Strukturierung der Problembereiche vorzunehmen. Nach unseren Erfahrungen stehen dabei die Korrektheit der Ergebnisse, das Systemverhalten sowie die Benutzbarkeit des Systems im Vordergrund.

### **Rahmendaten**

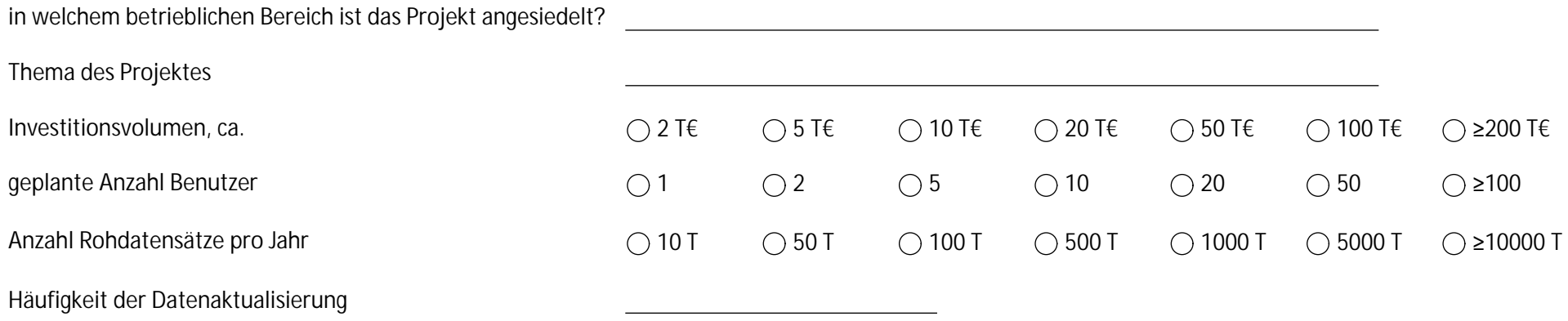

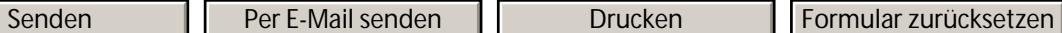

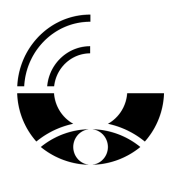

Von der IHK Hannover-Hildesheim öffentlich bestellter und vereidigter Sachverständiger für Anwendungen der Informationsverarbeitung im kaufmännischen Bereich

## **Ergebnisse (Probleme? Ja / Nein )**

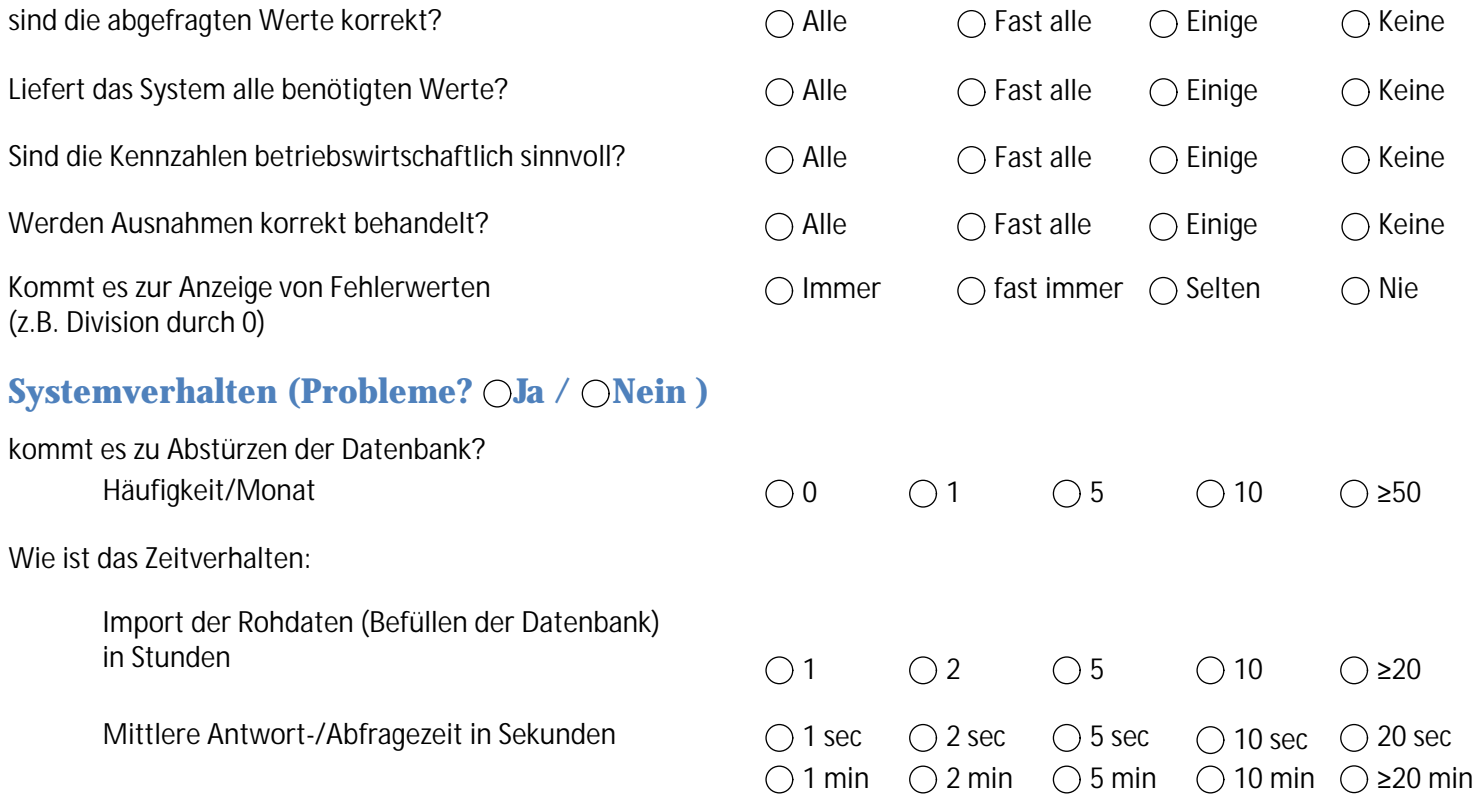

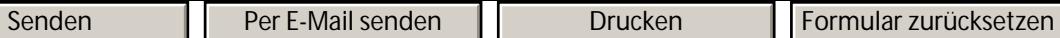

Von der IHK Hannover-Hildesheim öffentlich bestellter und vereidigter Sachverständiger für Anwendungen der Informationsverarbeitung im kaufmännischen Bereich

## **Benutzeroberfläche (Probleme? Ja / Nein )**

 $\mathcal{C}$ 

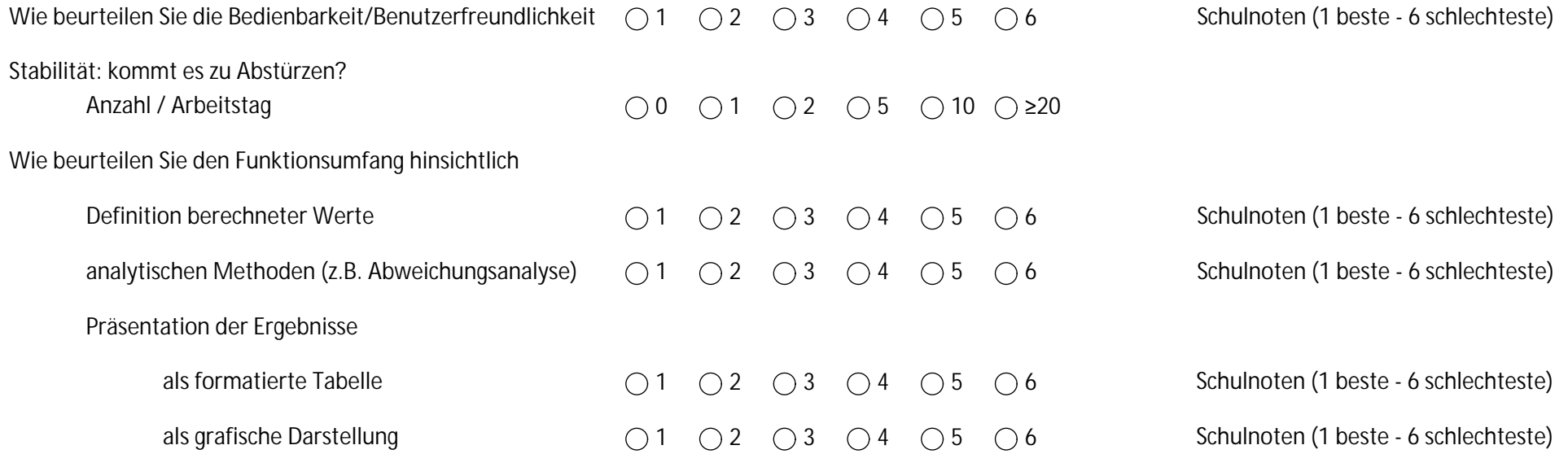

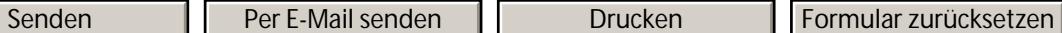

# $\sqrt{\frac{1}{2}}$

## **DR. CHRISTIAN HOLTHAUS**

Von der IHK Hannover-Hildesheim öffentlich bestellter und vereidigter Sachverständiger für Anwendungen der Informationsverarbeitung im kaufmännischen Bereich

## **Projekt Abwicklung (Probleme? Ja / Nein )**

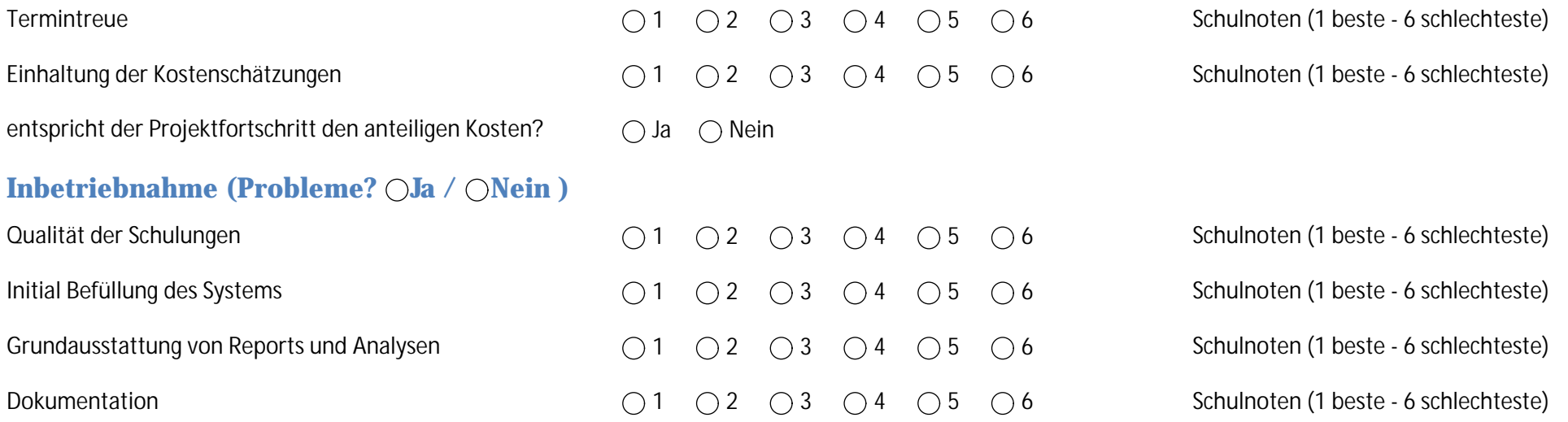

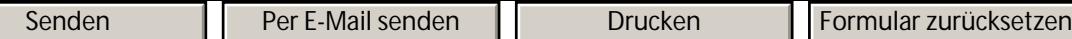

Von der IHK Hannover-Hildesheim öffentlich bestellter und vereidigter Sachverständiger für Anwendungen der Informationsverarbeitung im kaufmännischen Bereich

## **Persönliche Daten** Firma Ansprechpartner Nachricht E-Mailadresse Telefonnummer Rückruf erwünscht

 $\sqrt{ }$